| Connecting External Database Systems |
|--------------------------------------|
|                                      |
|                                      |
|                                      |

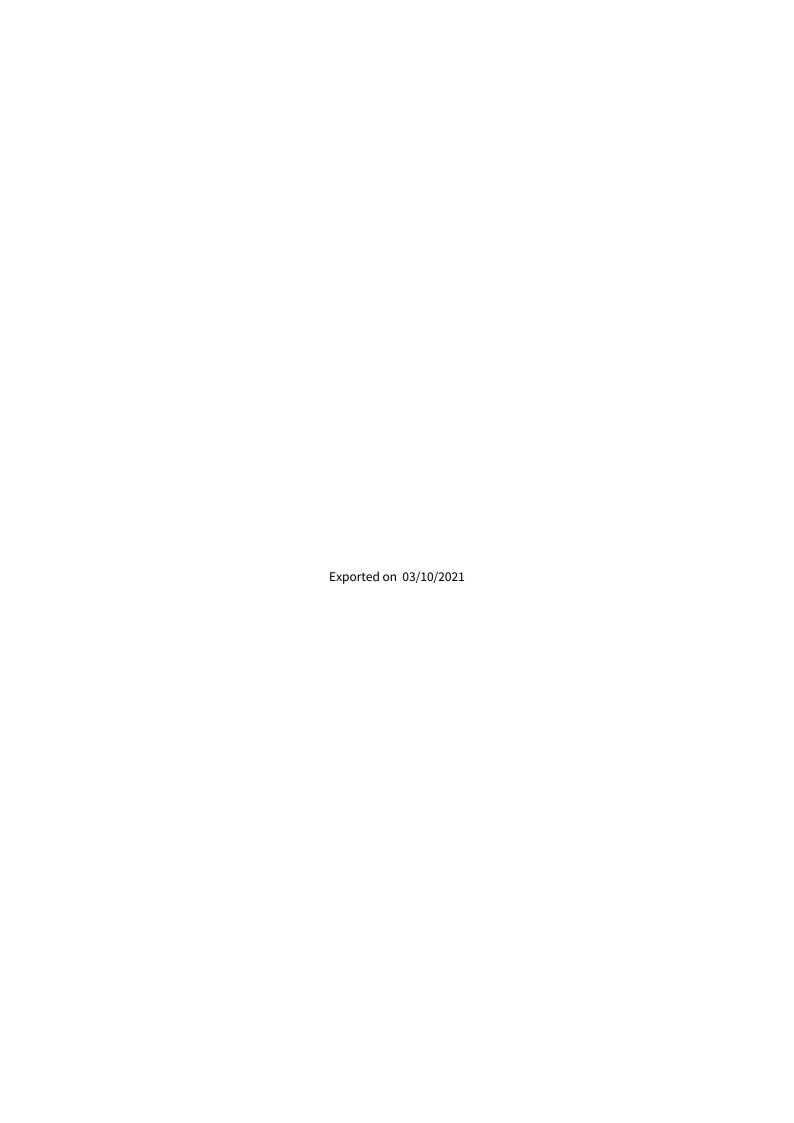

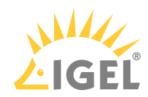

## Table of Contents

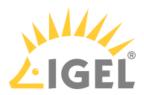

- (i) The use of an external database system is recommended in the following cases:
  - · You manage a large network of devices.
  - A dedicated database system is already in use in your company.
  - You integrate the High Availability<sup>1</sup> solution.

In other cases, the use of the embedded database is suitable. It is included in the standard UMS installation, see Installation under Windows<sup>2</sup> or Installation under Linux<sup>3</sup>.

- (i) For details on the supported database systems, see the "Supported Environment<sup>4</sup>" section of the release notes. Details of the requirements when installing and operating the database can be found in the documentation for the particular DBMS.
  - To configure the database, use the relevant DBMS management program.
  - To configure the data source and to connect the UMS to the database, use the UMS
     Administrator<sup>5</sup> > Datasource<sup>6</sup>.
- **(** Be aware not to use special characters in your schema name or database user name!
- All UMS Servers must work with the same database.
- i For large High Availability environments, cluster databases are recommended.

See also Migrating a UMS Database From Embedded DB to Microsoft SQL Server<sup>7</sup>.

<sup>1</sup> https://kb.igel.com/display/endpointmgmt606/High+Availability+HA

<sup>2</sup> https://kb.igel.com/display/endpointmgmt606/Installation+under+Windows

<sup>3</sup> https://kb.igel.com/display/endpointmgmt606/Installation+under+Linux

<sup>4</sup> https://kb.igel.com/display/endpointmgmt606/Supported+Environment+6.06.100

<sup>5</sup> https://kb.igel.com/display/endpointmgmt606/The+IGEL+UMS+Administrator

<sup>6</sup> https://kb.igel.com/display/endpointmgmt606/Data+sources

<sup>7</sup> https://kb.igel.com/display/endpointmgmt606/Migrating+a+UMS+Database+From+Embedded+DB+to+Microsoft+SQL+Server

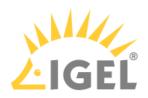

- Oracle<sup>8</sup>
- Oracle RAC<sup>9</sup>
- Microsoft SQL Server<sup>10</sup>
- Microsoft SQL Server Cluster<sup>11</sup>
- Connecting the UMS to an SQL Server via Active Directory<sup>12</sup>
- PostgreSQL<sup>13</sup>
- Apache Derby<sup>14</sup>

<sup>8</sup> https://kb.igel.com/display/endpointmgmt606/Oracle

<sup>9</sup> https://kb.igel.com/display/endpointmgmt606/Oracle+RAC

<sup>10</sup> https://kb.igel.com/display/endpointmgmt606/Microsoft+SQL+Server

<sup>11</sup> https://kb.igel.com/display/endpointmgmt606/Microsoft+SQL+Server+Cluster

<sup>12</sup> https://kb.igel.com/display/endpointmgmt606/Connecting+the+UMS+to+an+SQL+Server+via+Active+Directory

<sup>13</sup> https://kb.igel.com/display/endpointmgmt606/PostgreSQL

<sup>14</sup> https://kb.igel.com/display/endpointmgmt606/Apache+Derby